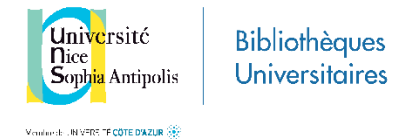

## **Dalloz bibliothèque ou la BND (Bibliothèque numérique Dalloz)**

Accessible via les identifiants de messagerie de l'Université de Nice Sophia Antipolis, il faudra également cliquer sur l'onglet [Connexion] situé en haut à droite du site pour naviguer au sein de cette base de données :

<https://www.dalloz-bibliotheque.fr/>

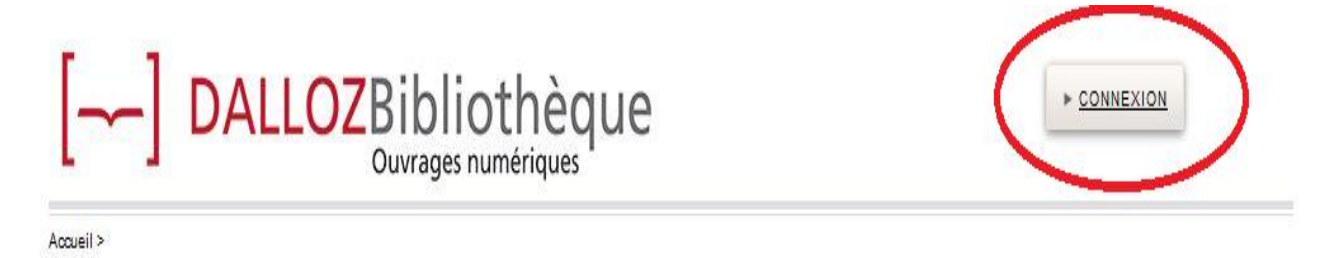

Riche de plusieurs centaines d'ouvrages des éditions Dalloz, cette base vous permet de lire en ligne, en mode feuilletage, le texte intégral de manuels universitaires, d'ouvrages professionnels et de codes.

La recherche se fait

- soit par mots-clés, avec un moteur de recherche intégré qui travaille au sein du texte intégral des livres,
- soit par auteur et/ou titre :

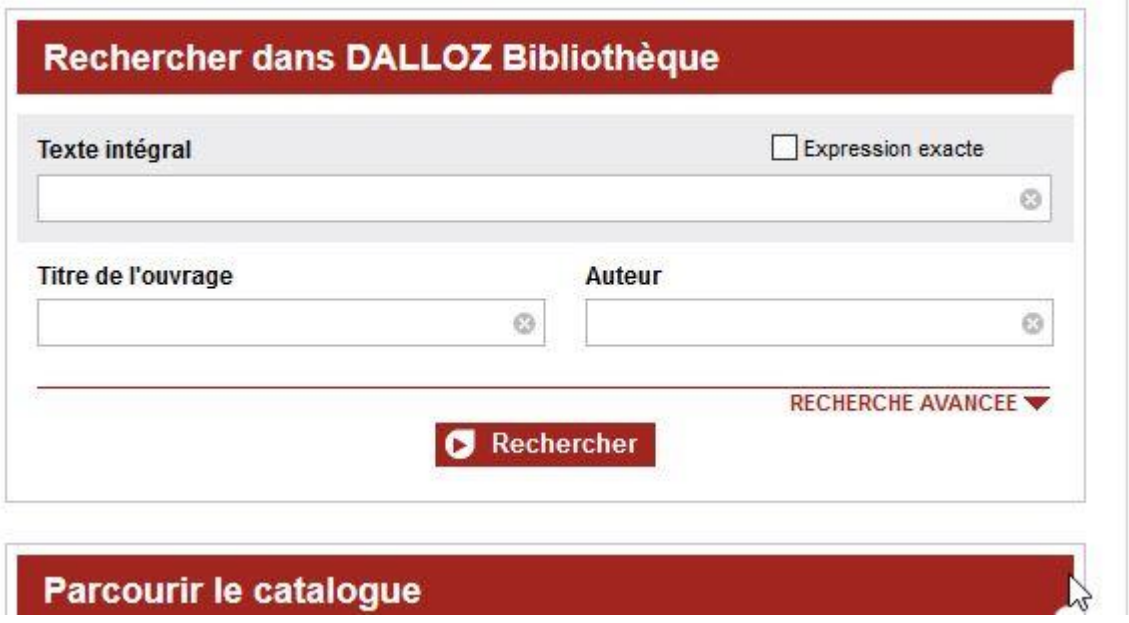

Pour aller plus loin dans l'utilisation de cette ressource en ligne, il est conseillé de lire la fiche pédagogique d[u site JURISGUIDE.](https://jurisguide.fr/)